Password Security: A Case History by Robert Morris and Ken Thompson (Bell Labs)

Presented by Matthew Little

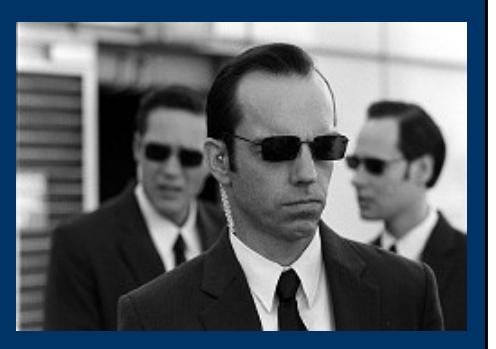

## What is the Presentation?

#### **I. Brief Intro**

**II. Early Design Flaws**

**III. Attacks**

**IV. Solutions and Current State**

**V. Conclusion**

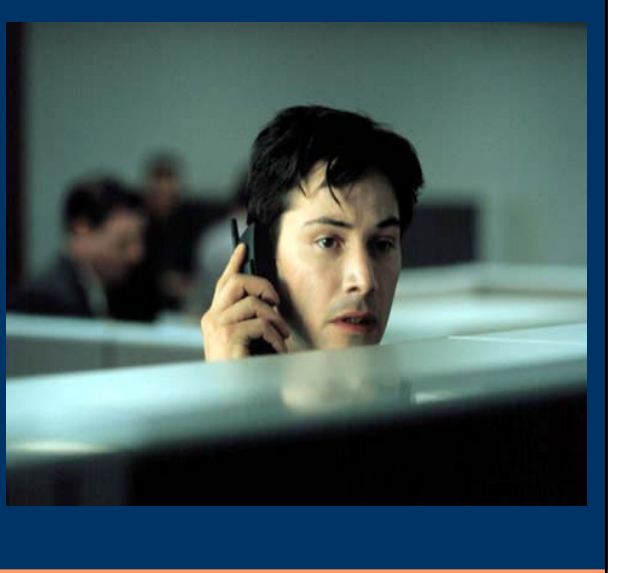

## The Beautiful Struggle

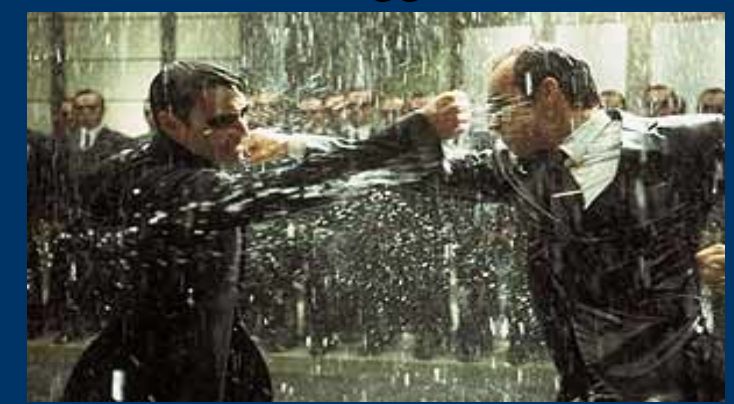

"This competition has been in the same vein as the competition of long standing between manufacturers of armor plate and those of armor piercing shells."

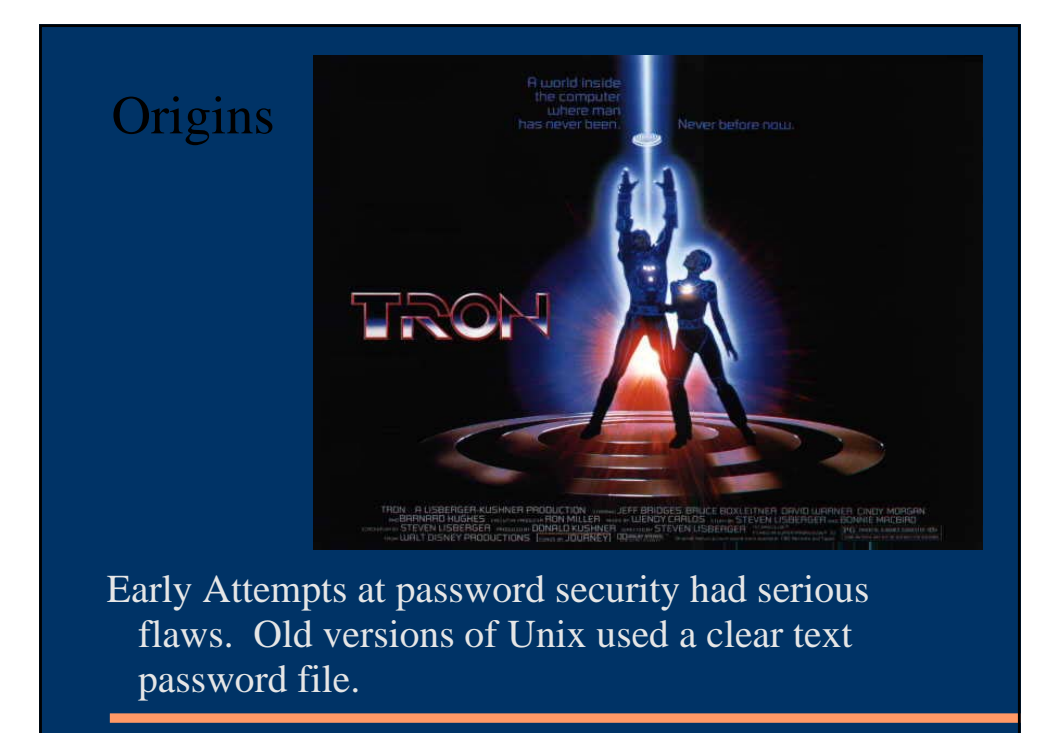

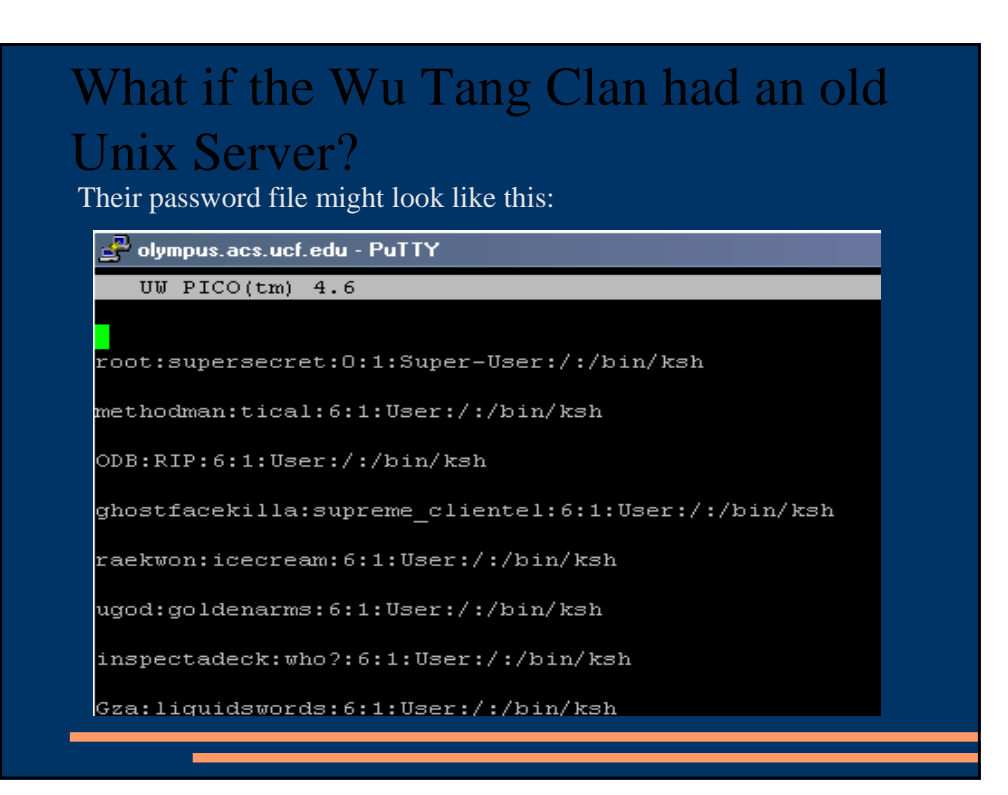

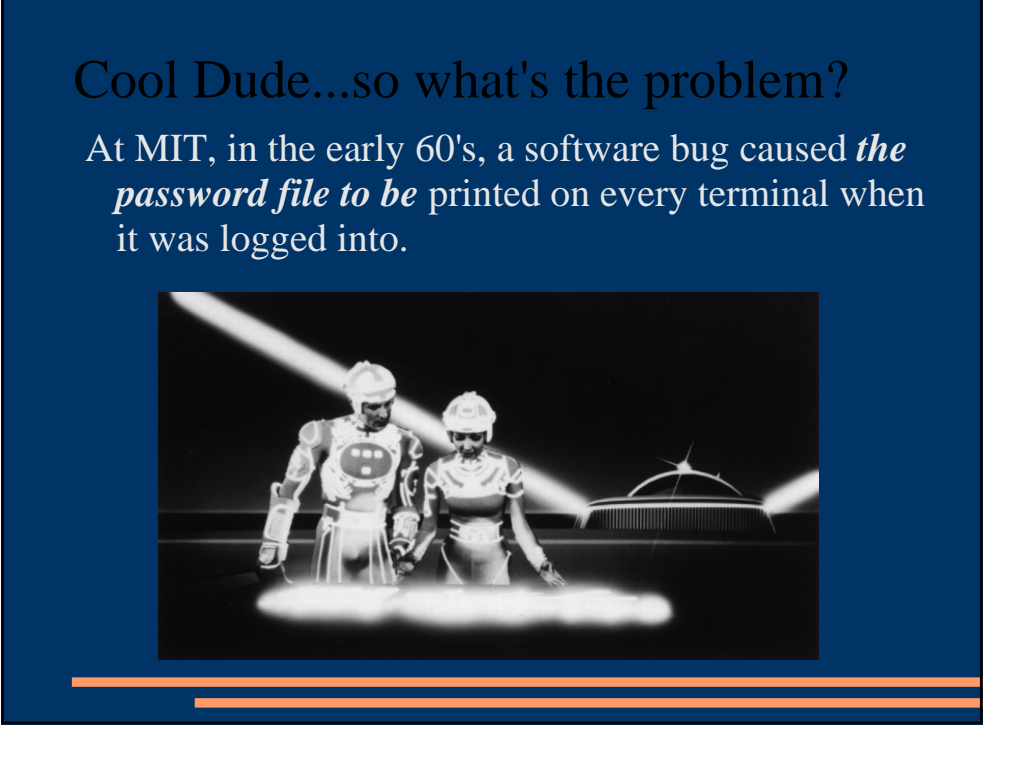

## Back that File Up?

In the old days they were backing up their files on magnetic tape, so anyone with physical access to the tape could read anything on it with no restrictions.

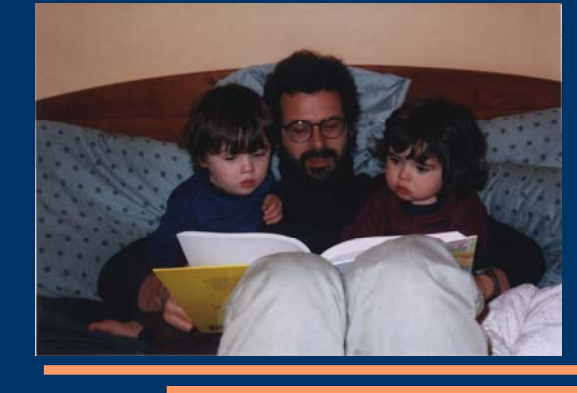

Spies have broken into a magnetic tape archive. They are reading and stealing passwords for malicious use.

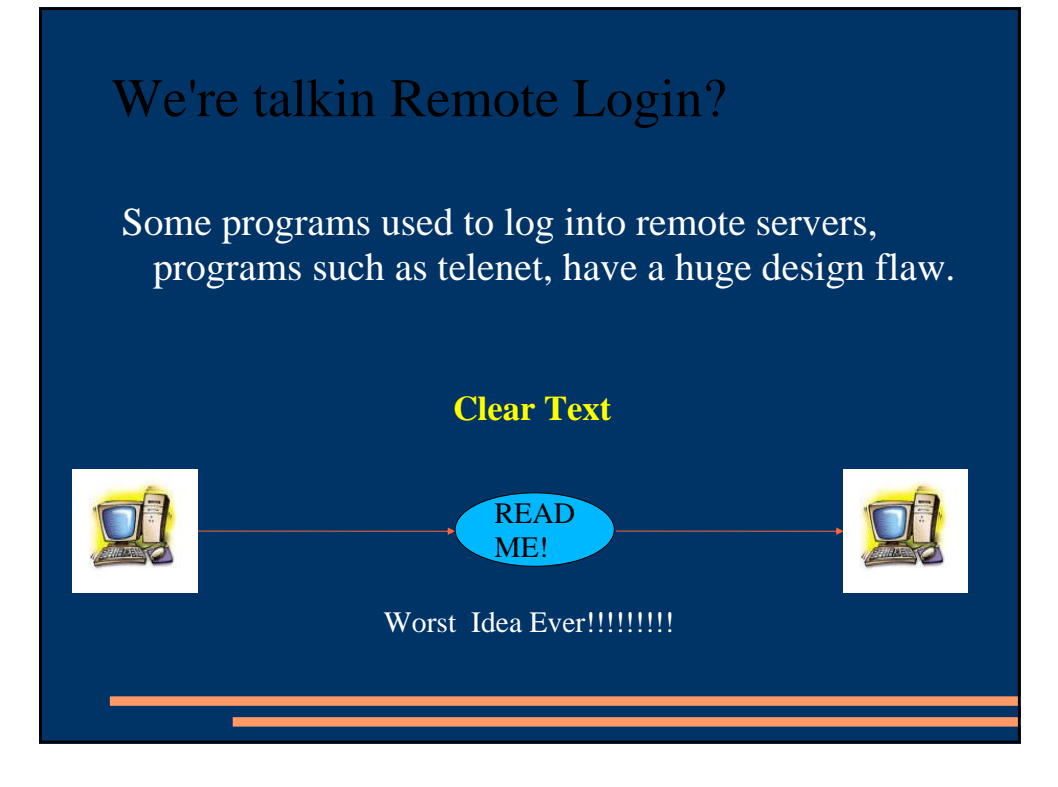

## Smells like Hacker Spirit

Because we are logging in 'remotely', we have to worry about 'Sniffers' (people monitoring the traffic on the network...looking for passwords sent in 'clear text'.)

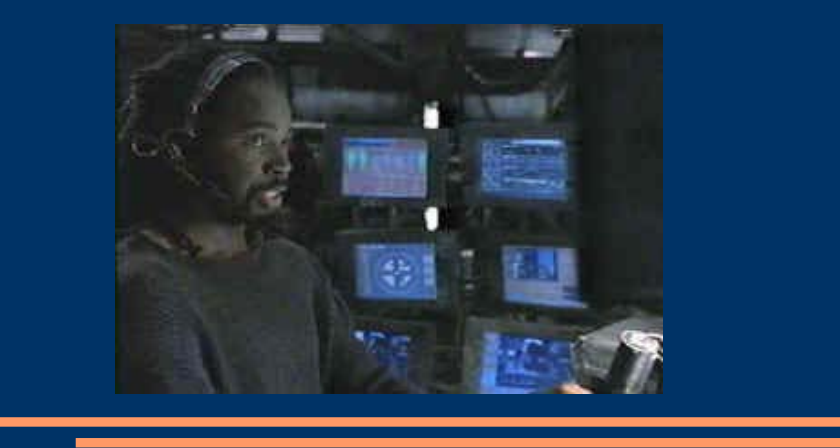

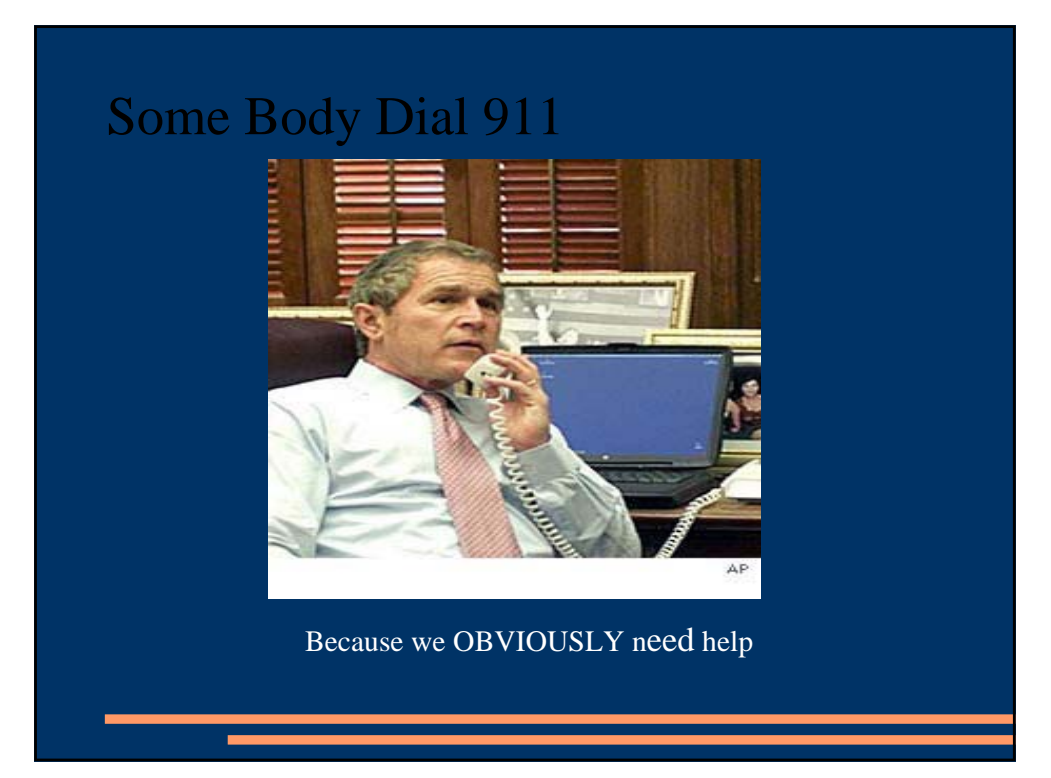

#### Encryption to the Rescue! Even if they can see your password, it won't help. an ng 11回ソは証 メー さきに言葉す ・力隠もし 保の 文赭なり ト社園 g 438 ŝ ŝ 图形名以尾 麟 N T  $R$ "I don't even see the code...all I see is Blonde, Brunette, Redhead..."-Cypher

## One way Hash to protect your...PASS

Password Enter ThereIsNoSpoon

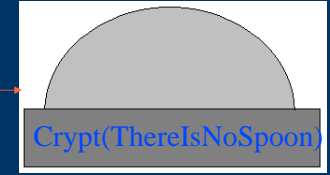

Cryptword Leave AD43V4EV43V

The UNIX crypt ( ) function takes the user's password as the encryption key and uses it to encrypt a 64-bit block of zeros. The resulting 64-bit block of text is then encrypted again with the user's password; the process is repeated a total of 25 times. The final 64 bits are unpacked into a string of 11 printable characters that are stored in the /etc/passwd file.

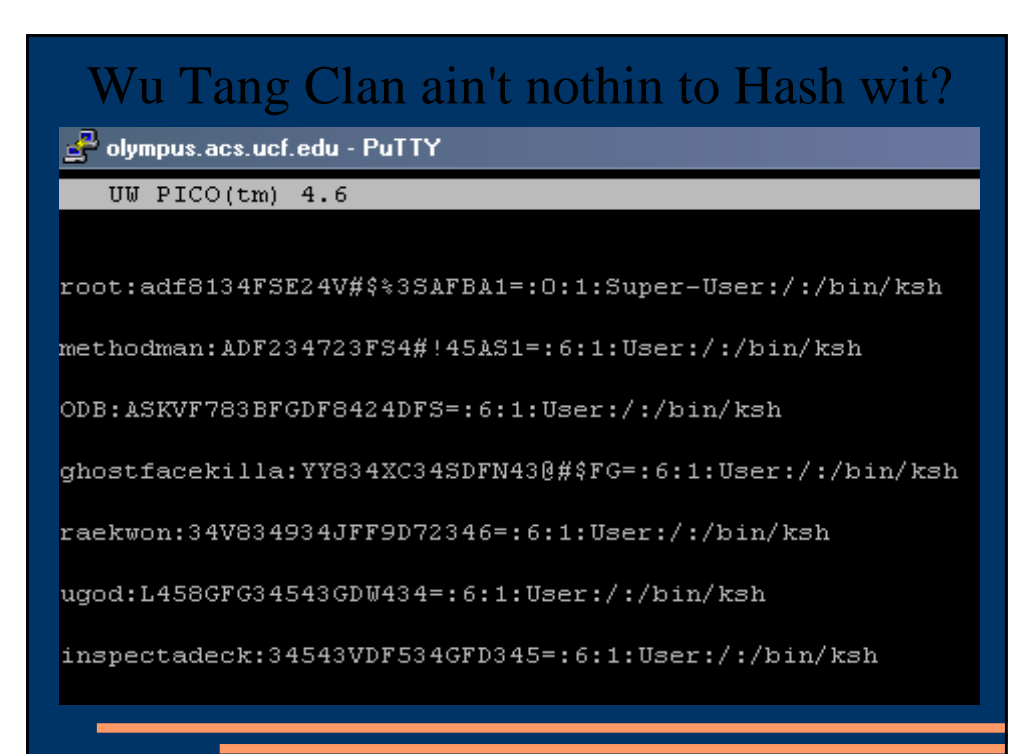

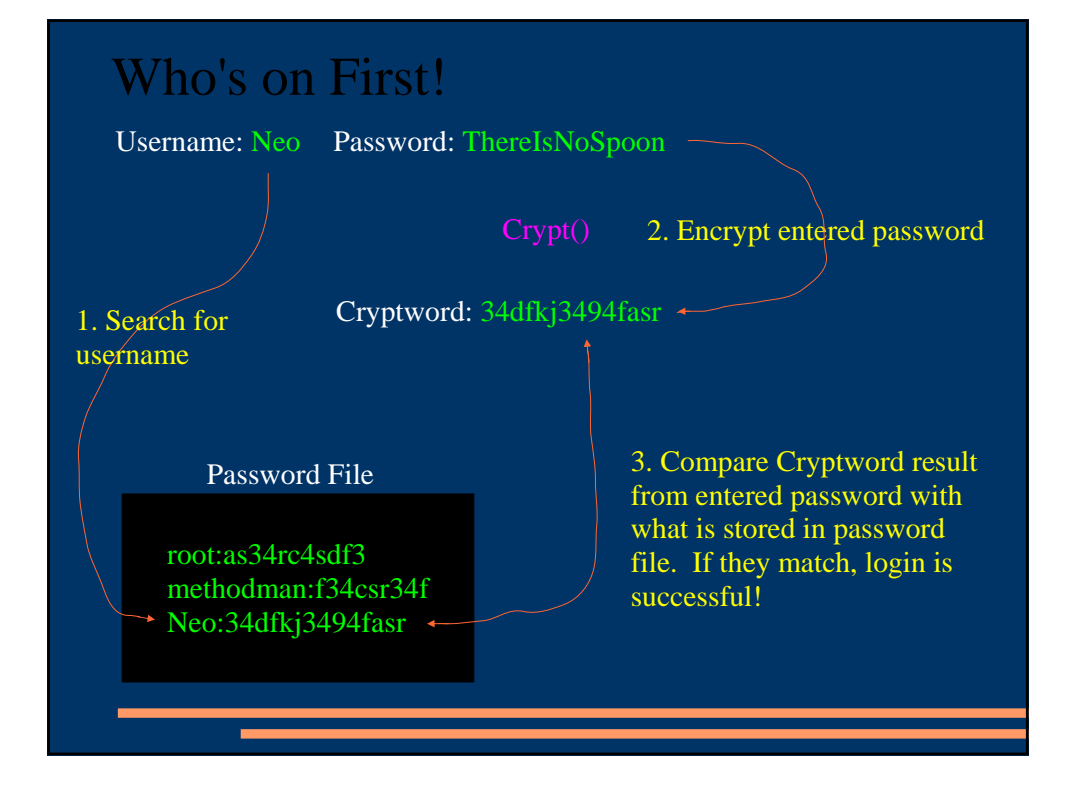

# "I'm Winston Wolf, I solve problems."

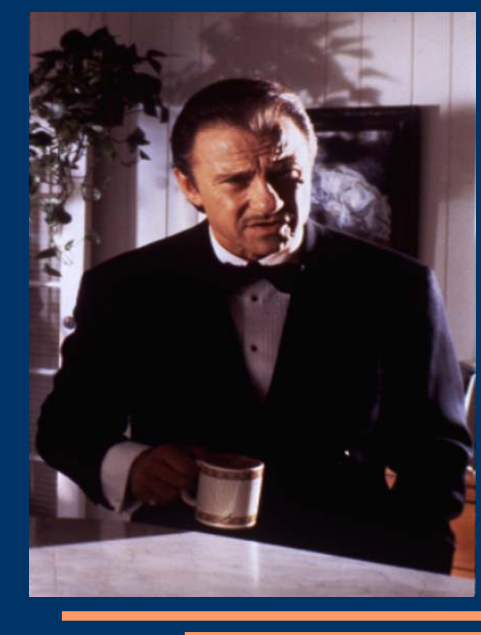

With Encryption, we can allow access to the password file and send encrypted passwords over the network and not worry about a thang...right?

## Kieeee Yaaaahhh...Dictionary Attack!

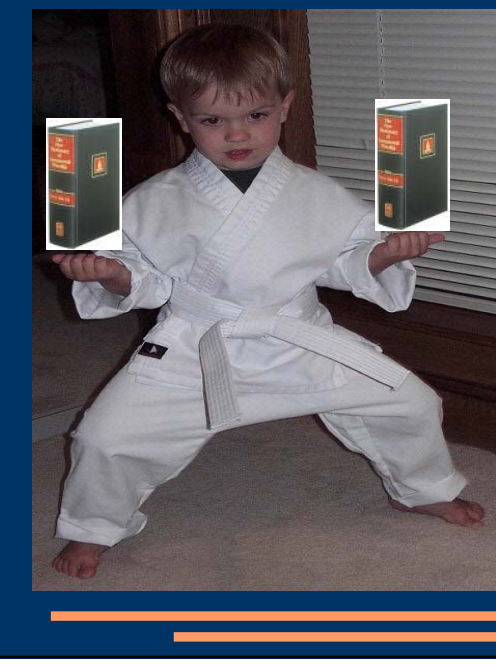

We are still vulnerable to"'**Dictionary Attacks**"!

## Sticks and Stones...

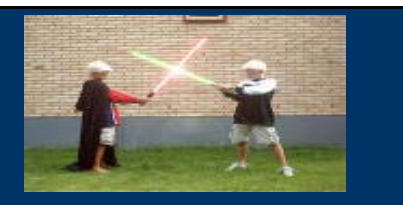

Hackers know the Encryption Algorithm. The Unix source code is readily available.

They use a "Dictionary", a compiled catalog of likely Passwords.

Then they encrypt their dictionary of words using the same algorithm crypt().

Finally, with access to the password file, they search for encrypted matches...gotta match? gotta password!

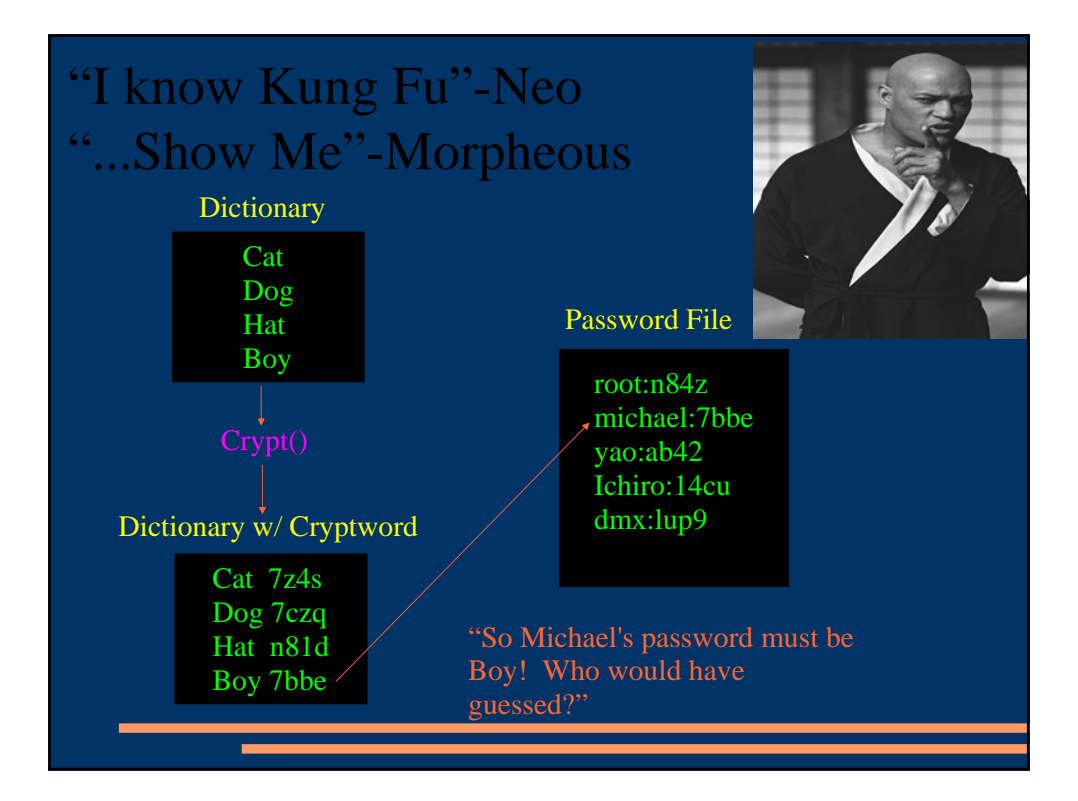

#### Shake it like a Salt Shaker

The System can extend passwords by appending a 'Salt'. The 'Salt' is a 12-bit number between 0-4095. That means the same password can encrypt in 4096 different ways.

Username: Neo Password w/o Salt: ThereIsNoSpoon Cryptword: AD43V4EV43V

Pick a 'Salt' based on the time of day

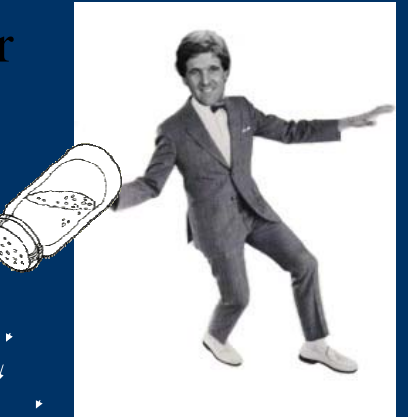

Password w/ Salt: ThereIsNoSpoon0, ThereISNoSpoon1, ThereIsNoSpoon2, etc Cryptword: BAI4BYZ4B4K, DJOE4N47XTYW, EXYE2845SS78G, etc

### Player Haters

Cat 7z4s Dog 7czq Hat n81d Boy 7bbe

4 Entries

With 'Salt', Dictionary size must be increased by a factor of 4096

Cat0, Cat1, Cat2, ..., Cat4095 Dog0, Dog1, Dog2, ..., Dog4095 Hat0, Hat1, Hat2, ..., Hat4095 Boy0, Boy1, Boy2, ..., Boy4095

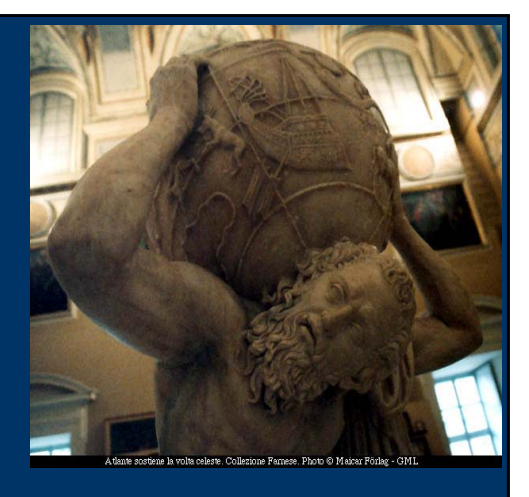

 $4 \times 4096 = 16384$  Entries

16K+ Entries for a Dictionary of just 4 likely Passwords!

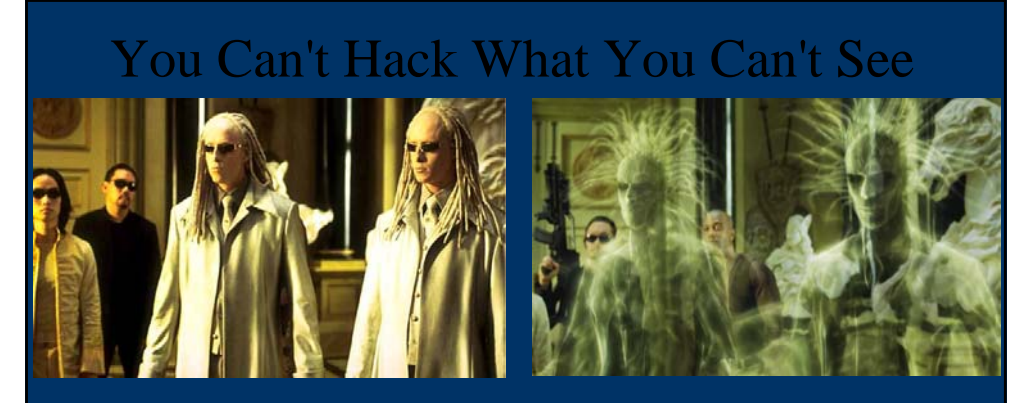

**Shadow Files** have restricted permissions that prevent them from being read by intruders. The encrypted password is stored only in the shadow password file, /etc/shadow, and not in the /etc/passwd file. The passwd file is maintained as a world-readable file because it contains information that various programs use. The shadow file can only be read by root and it does not duplicate the information in the passwd file. It only contains passwords and the information needed to manage them.

```
Now Wu Tang Clan ain't nothin to hack wit!
  The Password File has become totally useless to hackers 
olympus.acs.ucf.edu - PuTTY
   UW PICO(tm) 4.6
root:x:0:1:Super-User:/:/bin/ksh
methodman:x:6:1:User:/:/bin/ksh
ODB:x:6:1:User:/:/bin/ksh
ghostfacekilla:x:6:1:User:/:/bin/ksh
raekwon:x:6:1:User:/:/bin/ksh
ugod:x:6:1:User:/:/bin/ksh
inspectadeck:x:6:1:User:/:/bin/ksh
Instead of holding clear text passwords or Cryptwords, it now holds 'x'!
```
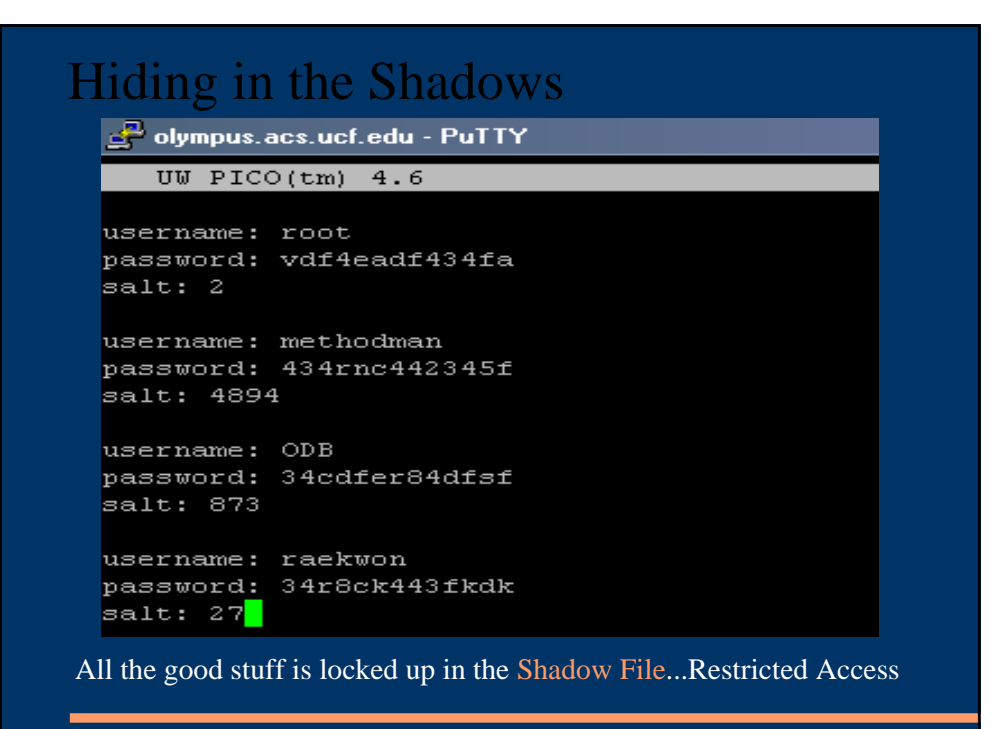

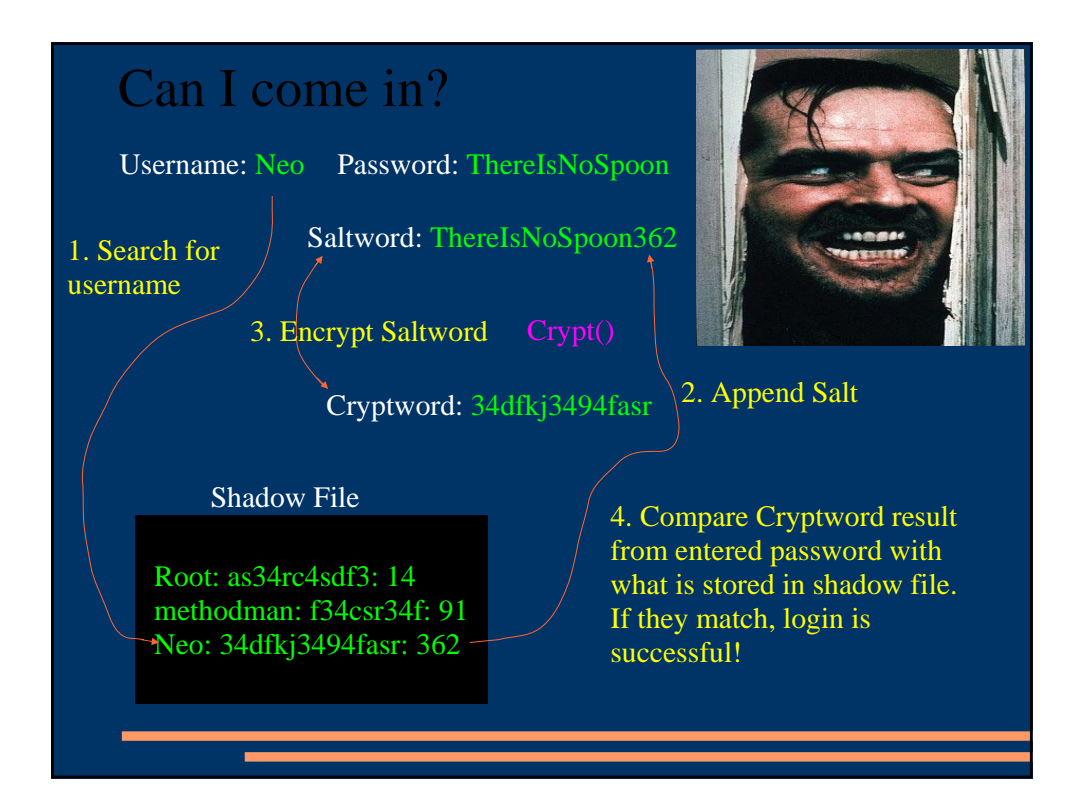

## They Spoof!...Made ya look!

#### olympus.acs.ucf.edu - PuTTY

login as: ma182497 ma182497@olympus.acs.ucf.edu's password: Access denied ma182497@olympus.acs.ucf.edu's password: Last login: Thu Nov 18 2004 04:37:48 -0500 from 249.159.33 Sun Microsystems Inc.  $SunOS$  5.8 Generic February 20 Please do not install or copy important files to /tmp. On the server is rebooted, all files are removed permanently. are no backups of /tmp!!!

olympus:/home/ma182497><mark>|</mark>

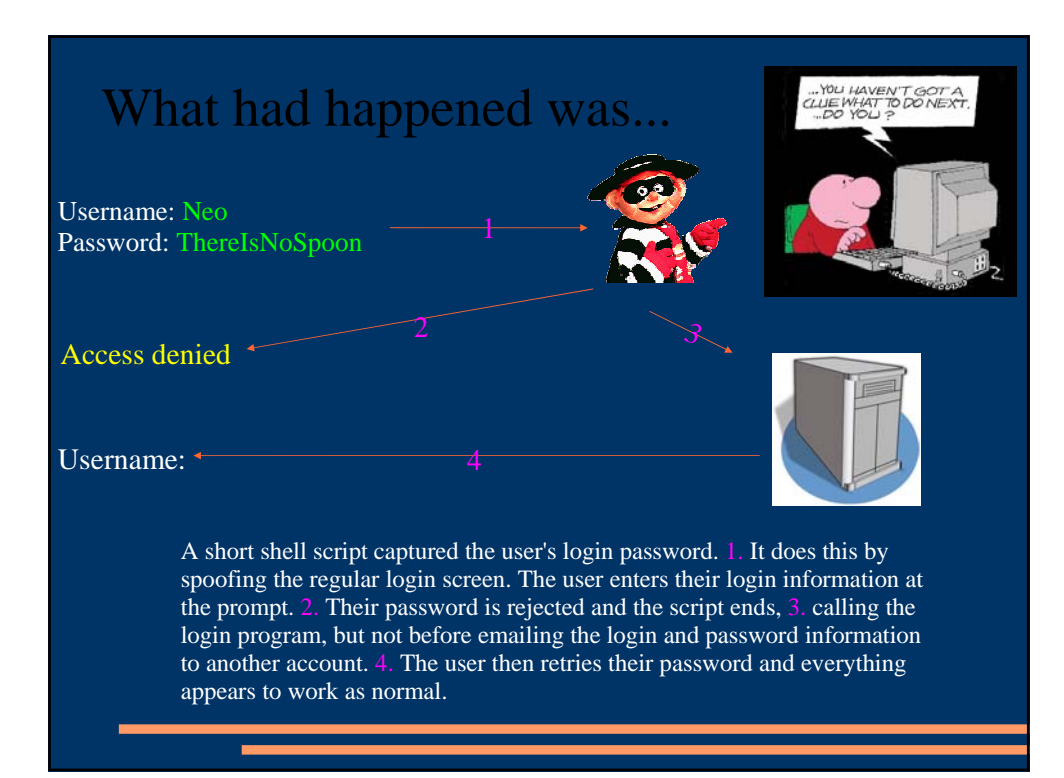

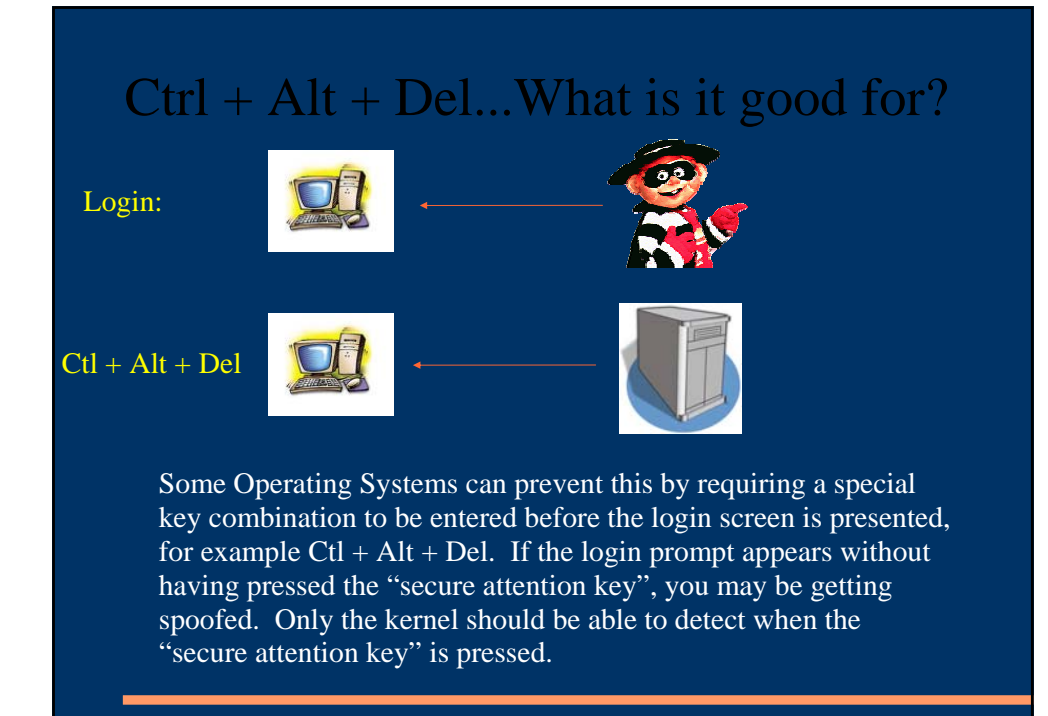

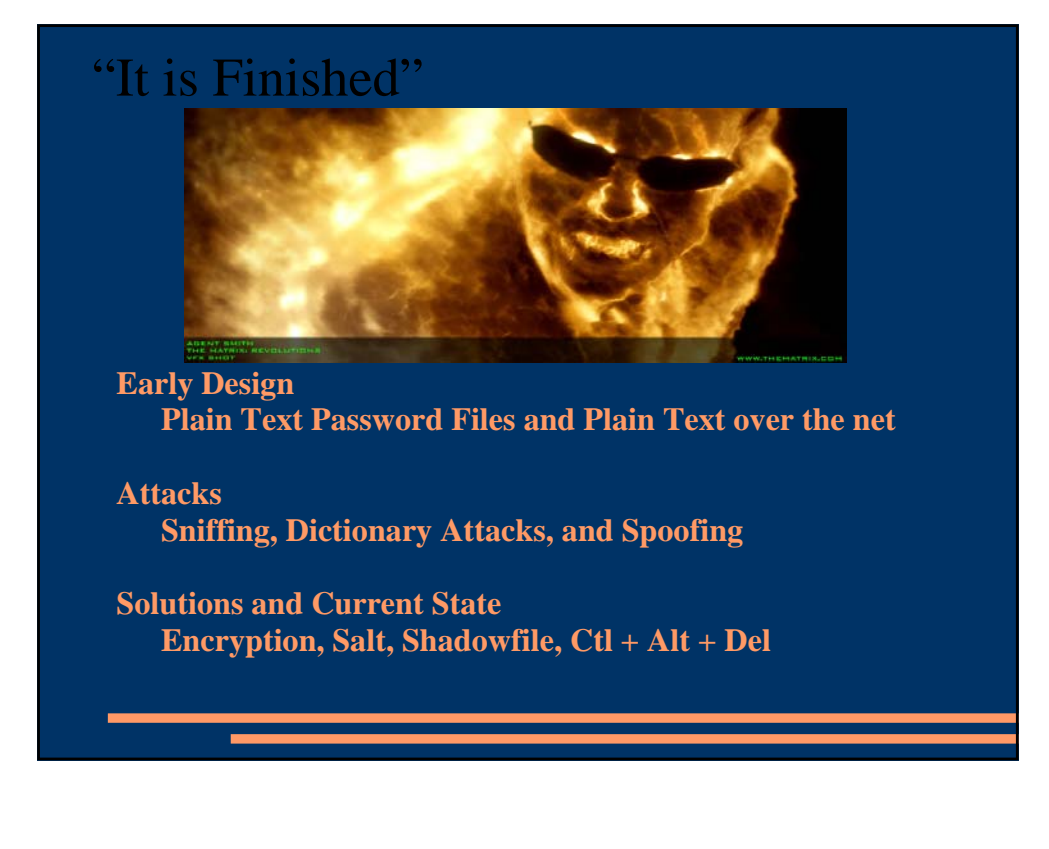

### References

- Evolt.org Password encryption: rationale and Java example by James Shvarts http://www.evolt.org/article/comment/18/60122/
- TheFreeDictionarydotCom by Farlex, Login Spoofing http://encyclopedia.thefreedictionary.com/Login%20spoofing
- Practical UNIX and Internet Security Chap 8.6 http://www.unix.org.ua/orelly/networking/puis/ch08\_06.htm
- Bic, L., and Shaw, A., Operating System Principles pp. 425-426.
- Morris, R., and Thompson, K., Password Security: A Case History, Communications of the ACM, 22(11), November 1979, pp. 594-597.

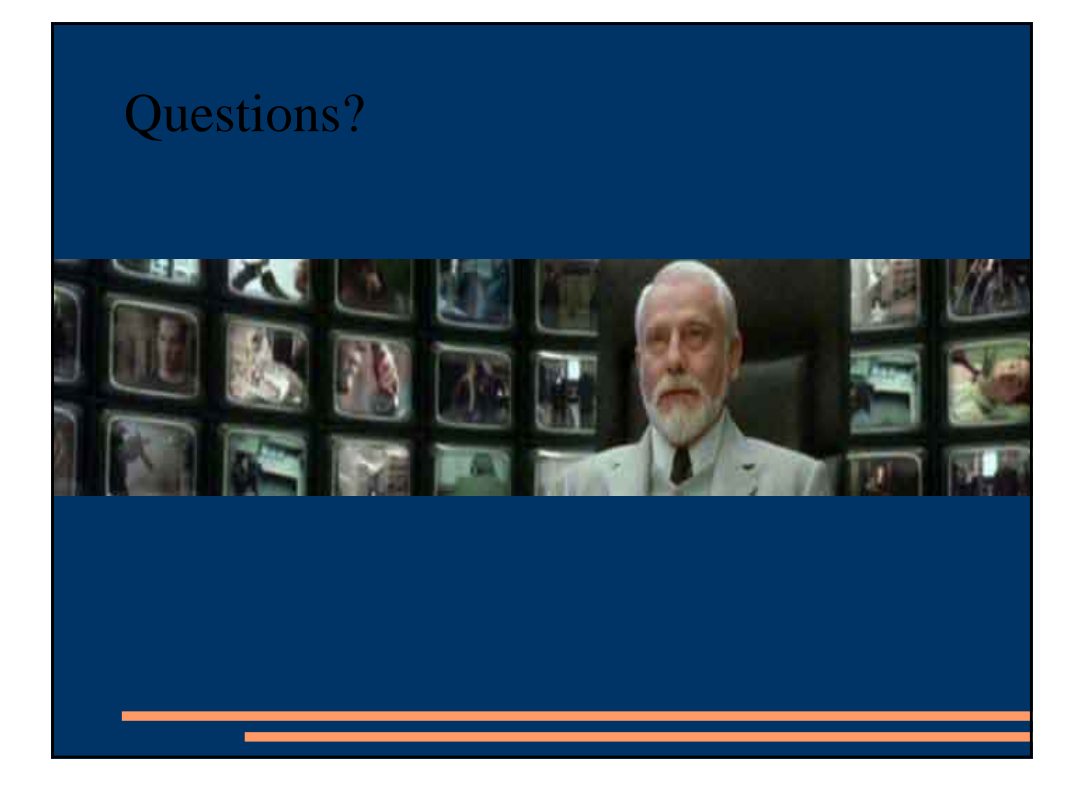